## **Set output file resolution option and CRS options to Processing Clip Raster to Mask Layer - ClipRasterByMask.py**

*2019-02-13 12:05 PM - Pedro Venâncio*

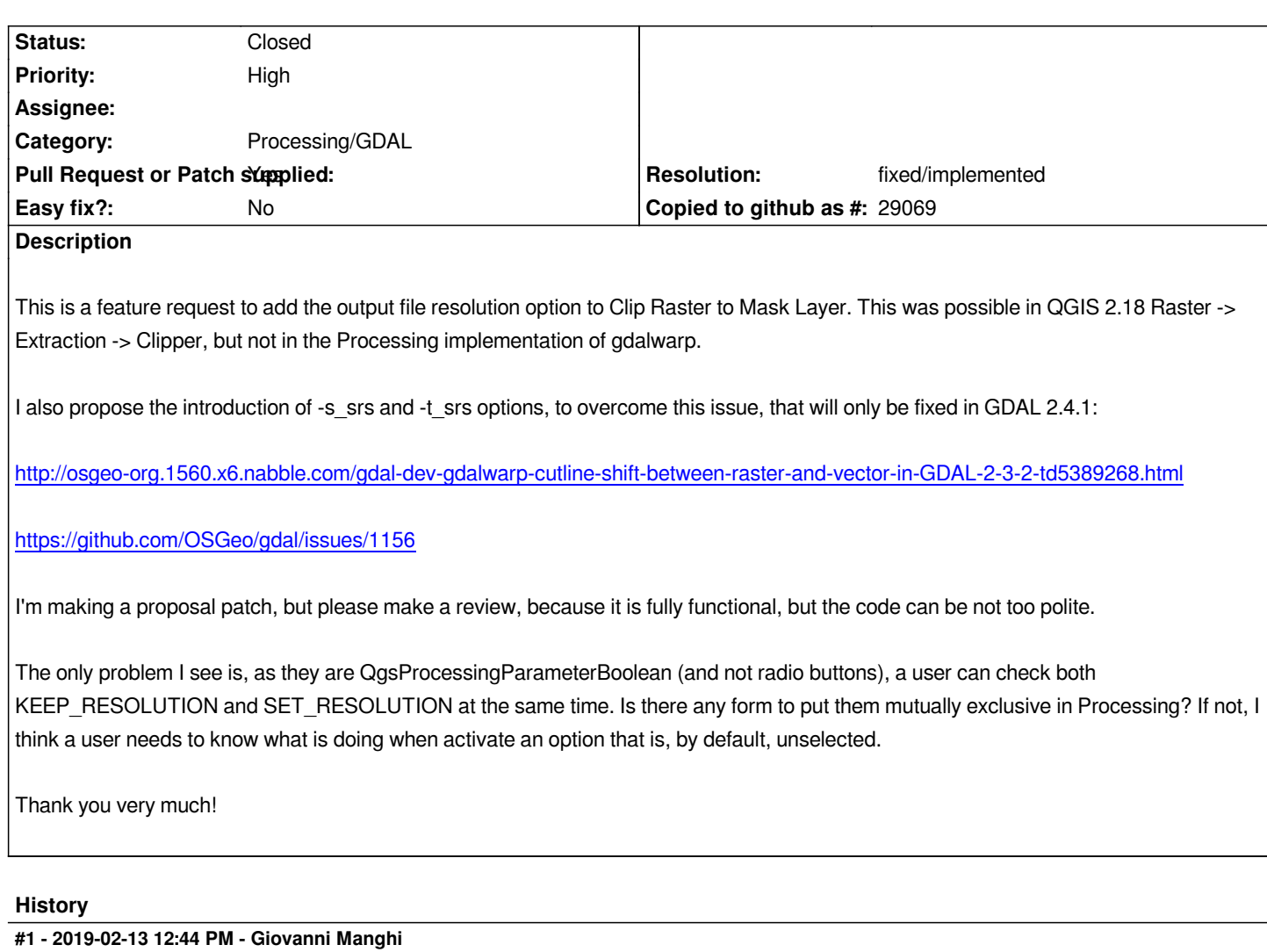

*works fine here (tested on Windows only), are you comfortable submitting a pull request on Github?*

## **#2 - 2019-02-13 03:50 PM - Pedro Venâncio**

*- File ClipRasterByMask.py added*

*This version of the patch adds the -multi option, already added to master by Giovanni.*

*This way should work in master and 3.4.4 without problems.*

## **#3 - 2019-02-15 11:35 AM - Pedro Venâncio**

*Giovanni Manghi wrote:*

*works fine here (tested on Windows only), are you comfortable submitting a pull request on Github?*

## **#4 - 2019-03-11 01:29 PM - Giovanni Manghi**

*- Resolution set to fixed/implemented*

*- Status changed from Open to Closed*

*The patch was merged into 3.6 and master, while for 3.4 was closed is not really a bug fix.*

*Anyway here https://github.com/qgis/QGIS/pull/9445 a few comments were made, and possibly this could lead to tweak the already committed patches to 3.6 and master.*

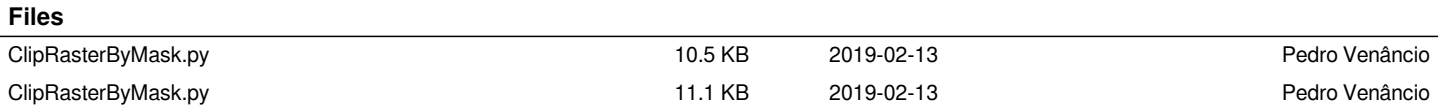